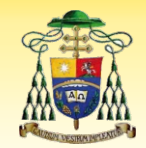

**ARCIDIOCESI DI CAGLIARI** Ufficio per la Pastorale Familiare

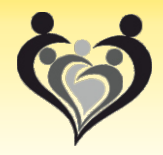

## Giornata Diocesana delle Famiglie **Domenica 30 Marzo 2014**

**Seminario Diocesano** via Mons. Cogoni - Cagliari ore 9.30 - 18.00

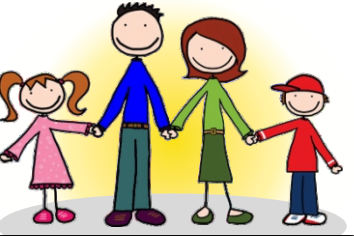

## **SCHEDA DI ADESIONE ALLA GIORNATA**

da compilare ed inviare via email a ufficiofamiqlia@diocesidicaqliari.it

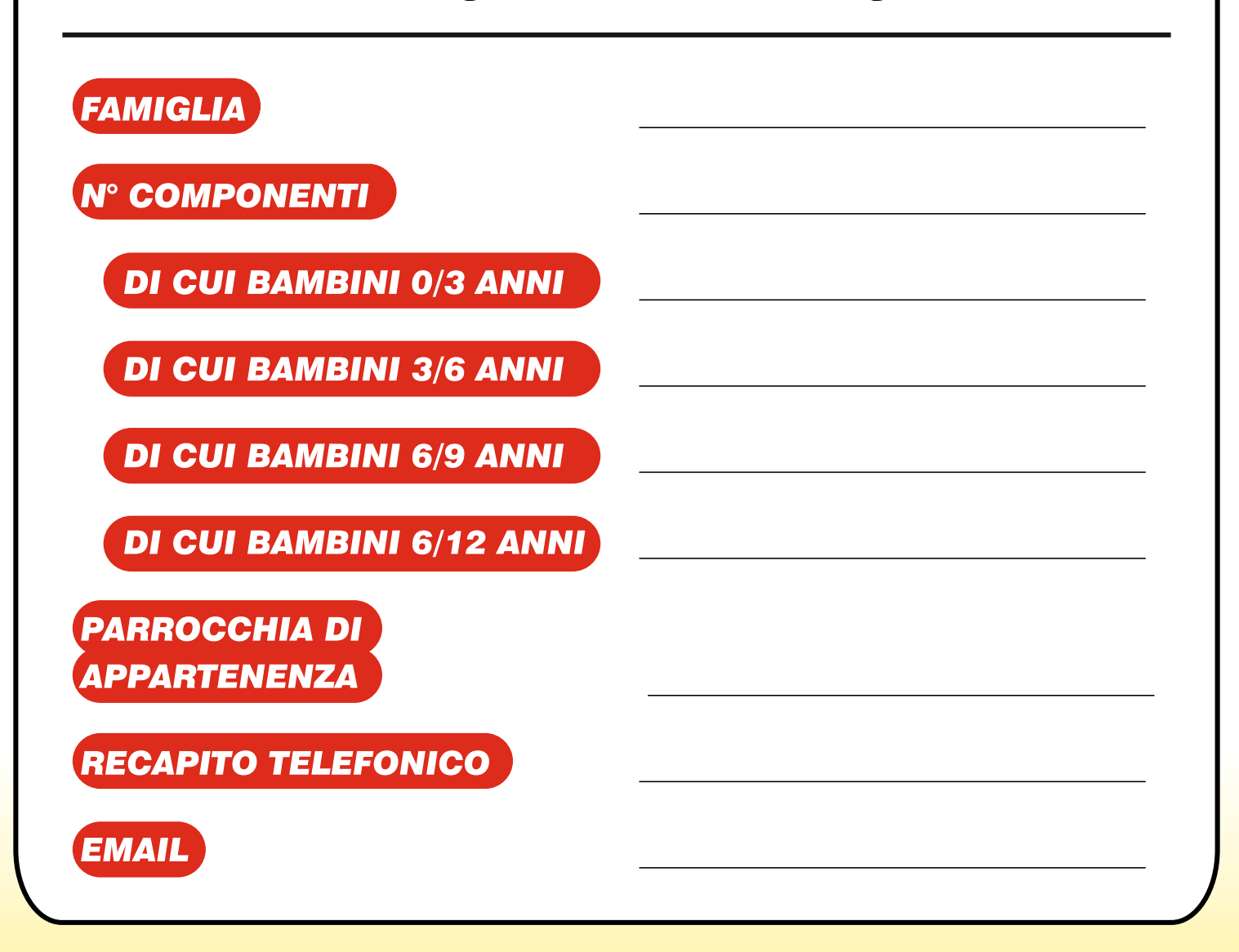

**DURANTE L'INCONTRO SARA' ATTIVO IL SERVIZIO DI ACCOGLIENZA ED ANIMAZIONE PER BAMBINI E RAGAZZI**